# **Arquitectura de Computadoras**

Examen Marzo 2021 – Guía para estudiantes

El examen se tomará de forma virtual, a través de las plataformas EVA y Zoom. Los estudiantes realizarán el examen de forma remota, salvo aquellos que por no poder acceder a los recursos necesarios para hacerlo en forma remota se hayan inscripto para hacerlo desde una sala de máquinas en la Facultad. A partir del viernes 19/3/2021 y hasta el jueves 25/3/2021 a las 23:59 estará habilitado en el sitio EVA del curso un formulario para inscribirse para rendir el examen en dicha sala de máquinas. Quien no lo haga no podrá ingresar a Facultad el día de la prueba y por tanto no podrá rendir el examen.

El examen es el **sábado 27 de marzo** a las 9:30 horas y consistirá de tres etapas:

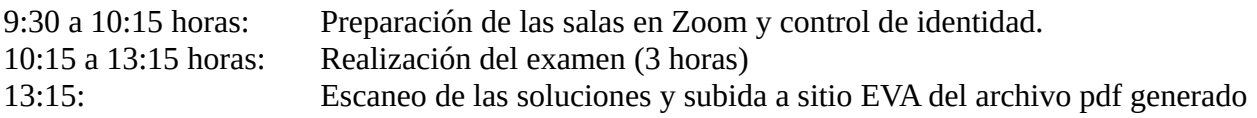

### **Todos los estudiantes deben estar conectados a la sesión de Zoom a las 9:30 horas. Se les irá habilitando el ingreso de forma paulatina mientras se controla el listado de inscriptos. Luego de 10:00 no se permitirán ingresos a la plataforma.**

Ante la situación de emergencia sanitaria debido a la pandemia de COVID-19, en el curso de Arquitectura de Computadoras se ha optado por modificar la modalidad del examen y realizarlo de forma no presencial. En este caso, es imprescindible asegurar la **identidad** de los estudiantes y la **individualidad** en la realización de los mismos.

La participación de los estudiantes en un examen en modalidad virtual requiere de un comportamiento ético que contribuya a cumplir con estos objetivos.

En particular, se recuerda que durante el examen **no está permitido el uso de ningún tipo de material tanto físico (con excepción de una copia impresa de la Cartilla 8086) como electrónico, ni interactuar por ningún medio con otras personas durante la realización del mismo**. Son aplicables todos los reglamentos de copia e individualidad de la Facultad de Ingeniería para instancias de evaluación.

Se permite utilizar solamente la computadora necesaria para realizar el examen mediante conexiones a Zoom y EVA y el teléfono inteligente para escanear las hojas, como se señala más adelante, que puede ser utilizado también como cámara. Dicho teléfono no podrá usarse para otro fin que los indicados.

En la computadora que se utilice para rendir el examen **solo podrá estar abiertas las sesiones de EVA y Zoom y no se admite el uso de ninguna otra aplicación**. **El navegador que se utilice para acceder al EVA o al Zoom solo tendrá abiertas las pestañas respectivas**. Estas condiciones son parte del compromiso que se asume cuando un estudiante se presenta a rendir la prueba. Los docentes podrán verificar el cumplimiento de este compromiso, en cualquier momento, sin previo aviso.

### **Excepcionalmente, y a criterio del equipo docente se podrá solicitar complementar el examen escrito con una evaluación oral en modalidad virtual.**

Ante imprevistos debidamente justificados que no permitan acceder a la plataforma a la hora indicada o se genere una interrupción de la conexión durante el examen se deberá enviar un correo electrónico a decola  $\widehat{\omega}$ fing. edu.uy inmediatamente. Los docentes evaluarán la situación específica del caso.

## **Consideraciones generales sobre la interacción a través de Zoom:**

- Los estudiantes serán asignados a diferentes salas de Zoom, cada una de las cuales estará supervisada por un Docente de Sala.
- Es obligatorio que todos los estudiantes estén conectados vía Zoom (el día del examen se indicará el link de acceso a través del foro de novedades del EVA del curso) **durante todo el desarrollo del examen**. **Todos los estudiantes deben mantenerse visibles y bajo las mismas condiciones hasta el final de su participación en el examen.** El Docente de Sala comunicará cuando finalice el examen y a partir de ese momento estará prohibido continuar escribiendo.
- Para el control de identidad los estudiantes deberán mostrar su cédula al docente supervisor por medio de la cámara hasta que esta sea legible según el docente. También se les podrá pedir que muestren (moviendo la cámara) la habitación en la que se encuentran.
- Para rendir la prueba se requiere una computadora con micrófono, parlante (no auriculares), cámara independiente (no integrada al monitor) y conexión a internet para acceder a las plataforma EVA y Zoom. Si no se dispone de una cámara independiente del monitor que pueda ubicarse como se indica más adelante, se acepta que se utilice el mismo teléfono inteligente que se usará para escanear las soluciones. Para ese fin se pueden utilizar aplicaciones como **DroidCam** ó **EpocCam** (para teléfonos Android) ó **EpocCam** ó **iVCam** (para IOS), entre otras disponibles en Internet.
- Es necesario conectarse desde una computadora, a los efectos de poder compartir pantalla y al mismo tiempo abrir EVA para acceder a la letra del examen. El uso de un celular no funciona para este fin.
- La computadora solo podrá tener **una pantalla**.
- La cámara deberá estar encendida en todo momento, **enfocada lateralmente (es decir desde un costado)** hacia el estudiante y su área de trabajo. **La cámara deberá estar a un nivel superior al de la mesa de trabajo, y su orientación deberá permitir tener visible el monitor, el teclado y la zona del escritorio donde se escribirá sobre las hojas.** El micrófono debe mantenerse encendido y los estudiantes permanecer en silencio.
- **No está permitido interactuar con otros compañeros ni con el docente a través de la plataforma Zoom durante la realización del examen.** El docente tendrá permisos para silenciar a los estudiantes o desconectarlos de la sesión, previo apercibimiento, en casos de notoria mala conducta que moleste al resto de los compañeros.
- Se utilizarán **hojas en blanco** (no un cuaderno, cuadernola o similar) para escribir la solución de los problemas. También se podrán usar estas hojas como borradores auxiliares que no serán necesarias escanear al subir la solución al EVA.
- **Todos los estudiantes deberán contar con un teléfono inteligente que permita tomar imágenes** de lo escrito en las hojas. Estas imágenes deberán ser tomadas y subidas a la plataforma EVA, en formato pdf, **desde el teléfono celular** dentro de los 15 minutos siguientes a la indicación del Docente de Sala de que realicen la acción. Se deberá utilizar la aplicación de escaneo en el teléfono inteligente **CamScanner** que cuenta con las funcionalidades de generar archivos pdf y corrección de contraste (para volver más legible lo escaneado). Se recomienda practicar con la aplicación con anterioridad

al examen. Se debe generar un archivo pdf con todas las hojas a entregar, el que deberá llevar como nombre el numero de cédula (sin dígito verificador) del estudiante.

- Tener en cuenta que es frecuente que la aplicación Moodle para dispositivos móviles falle al momento de hacer una entrega. Lo que aconsejamos actualmente es entregar en el sitio EVA usando el navegador web del teléfono. Es sumamente recomendable probar este paso; una causa frecuente de inconvenientes es no tener identificado claramente dónde quedan almacenados los documentos escaneados en el sistema de archivos del teléfono.
- Los estudiantes **deberán compartir la pantalla completa** en su sesión de Zoom.
- La sesión de Zoom será grabada.
- En casos excepcionales, por problemas imprevistos durante la realización del examen, el estudiante podrá comunicarse verbalmente con el docente supervisor. El docente derivará la consulta al responsable del curso.
- **Cada estudiante deberá configurar su identificación en Zoom con "Apellido, Nombre". Es muy importante que esto sea realizado inmediatamente de ingresado a la Sala de Espera de Zoom, de manera de agilizar la asignación a las respectivas salas.**
- El examen de un estudiante se invalidará si se pierde la conexión (o la cámara está deshabilitada) durante más de 3 minutos.
- Los estudiantes podrán abandonar el examen en cualquier momento, luego de pasados los 15 minutos iniciales de la prueba, escaneando y subiendo al sitio lo realizado hasta ese momento. **En este caso deberá solicitar autorización** al Docente de Sala antes de proceder. Una vez abandonado el examen, no es posible volver a ingresar. **Esta posibilidad no estará permitida** para quienes vayan a utilizar el mismo celular como escaner y cámara lateral y no dispongan además de una cámara (que puede ser la integrada al monitor) que pueda ser habilitada en el momento de la entrega para captar la actividad de escaneo.
- **La entrega se hará escalonada**, uno por vez, con la autorización del Docente de Sala para proceder. Desde la autorización brindada por el Docente de Sala, el estudiante dispondrá de 15 minutos para realizar el escaneo y subir el archivo pdf a la plataforma EVA. Quienes vayan a utilizar el mismo celular como cámara lateral y escaner, y no dispongan de una segunda cámara que pueda ser habilitada para captar la actividad de escaneo, deberán previamente a apagar la cámara (para usar el celular como escaner), mostrar a la cámara todas y cada una de las hojas que se van a entregar.

## **Consideraciones generales sobre el examen y la interacción a través de la plataforma:**

- Los problemas que se plantearán tendrán un grado de dificultad similar a los del actual formato presencial. Se propondrán 3 problemas y no existirá el conjunto de 4 preguntas teórico prácticas. Estas serán reemplazadas por un tercer problema y el tipo de conceptos cubiertos por las actuales preguntas serán embebidos en los problemas a proponer.
- Todos los ejercicios valen lo mismo y para aprobar se requiere un problema completo correctamente resuelto a juicio del tribunal docente y en adición otro problema correctamente resuelto en más de la mitad del trabajo previsto, también según el criterio del tribunal.
- A quienes hayan logrado la exoneración parcial no se les exigirá la segunda de las condiciones mencionadas en el punto anterior (medio problema).
- A diferentes estudiantes se les podrán presentar diferentes variantes del mismo problema, sin alterar los aspectos sustanciales a los efectos de mantener la ecuanimidad.
- **No se responderán dudas de letra durante el desarrollo del examen**. En caso de que haya dudas en la interpretación de la letra de un ejercicio, se recomienda asumir las hipótesis más razonables y listarlas como parte la solución entregada (no listar cosas que ya están dichas en la letra).
- No se aceptarán envíos fuera del horario establecido ni por fuera de la plataforma (por ejemplo, por mail a un docente), salvo autorización expresa y como consecuencia de razones fundadas.

### **Consideraciones para rendir el examen en las máquinas de Facultad:**

- Solo podrán rendir la prueba en la Sala de Máquinas de Facultad quienes se hayan previamente anotado en el formulario correspondiente.
- **Quien se anote en el formulario estará obligado a realizarlo en esta modalidad, no pudiendo luego cambiar de opción.**
- Solo se podrán usar las máquinas de la propia Sala de Máquinas.
- En el sitio EVA se anunciará con suficiente antelación la Sala de Máquinas asignada.
- Los estudiantes podrán ingresar a la Sala entre las 9:30 y las 10:00. Luego de las 10:00 no se admitirán ingresos a la Sala.
- Los estudiantes deberán presentar su cédula de identidad al docente que estará presente en la Sala y deberán respetar en todo momento los protocolos sanitarios vigentes en la Facultad.
- La mecánica del examen a través de la plataforma EVA será como en el caso ya explicado. No será necesario iniciar una sesión de Zoom.
- La entrega deberá ser realizada, preferentemente, por el mismo mecanismo que para el caso no presencial (con la aplicación CamScanner en un teléfono inteligente). Alternativamente el docente a cargo de la Sala de Máquinas contará con una caja donde se podrá entregar las hojas debidamente identificadas.
- No estará permitido salir de la Sala de Máquinas por ningún motivo, si el estudiante desea hacerlo deberá entregar lo realizado hasta el momento y abandonar el examen.